## PLOTING 2-D GENERAL DATA ## Image = ImageLoader() ## LOADING/ADDING/SUBSTRACTING 2-D/REDUCED DATA FROM A FILE ## ## Loads 2-D/Reduced scans data from HDF5 file Image.load(config,'filename', 'x\_stream', 'detector', arg, \*\*kwargs) ## args = scan number to be loaded ## Loads and sums 2-D/Reduced scans data from HDF5 file Image.add(config,'filename', 'x\_stream', 'detector', \*args, \*\*kwargs) ## \*args = comma seperated list of scans to be plotted or added and then plotted ## Loads and subtracts 2-D/Reduced scans data from HDF5 file Image.subtract(config,'filename', 'x\_stream', 'detector', \*args, \*\*kwargs)  $\# \# \ \ast \text{args} = \textit{s1}, \ \textit{p1} \qquad \qquad \text{--} \text{--} \text{The data from } \textit{p1 is subtracted from s1}$ ## \*args = [s1, ..., sn], [p1, ..., pn] -> The sum of p1..pn is subtracted from the sum of s1...sn ## Loads and stitches 2-D/Reduced scans data from HDF5 file Image.stitch(config,'filename','x\_stream', 'detector', \*args, \*\*kwargs) ## \*args = comma seperated list of scans to be stitched ## Loads and subtracts the background from each image column Image.background\_1d(config,'filename','x\_stream', 'detector', \*args, \*\*kwargs) ## \*args = s1 -> The scan to be subtracted from all previous load/add/subtract actions ## \*args = [s1, ..., sn] -> The sum of scans s1..sn to be subtracted from all previous load/add/subtract ## Loads and subtracts the image the loaded image Image.background\_2d(config,'filename','x\_stream', 'detector', \*args, \*\*kwargs) ## \*args = s1 -> The scan to be subtracted from all previous load/add/subtract actions ## \*args = [s1, ..., sn] -> The sum of scans s1..sn to be subtracted from all previous load/add/subtract ## REQUIRED VARIABLES ##  $#$  config = RIXS  $\rightarrow$  RIXS Endstation  $#$  config = RSXS  $\rightarrow$  RSXS Endstation ## filename = hdf5 file -> Extension .h5 not needed ## x\_stream -> x-axis values, any mne or list from documentation ## detector -> y-axis values, any mne or list from documentation ## NOTE: Simple math allowed with  $x$ es\_stream with contstants and variables, i.e. +, -, /, \* ## NOTES ON X STREAMS AND DETECTORS ## ## The total sum of dimensions of the x\_stream and y\_stream need to be 3 ## For example,  $x\_stream = 1$  and  $y\_stream = 2$ , or  $x\_stream = 0$  and  $y\_stream = 3$ ## The axis reduction for 1-D data types is x\_stream[min:max] reducing dimension to 0 ## The axis reduction for 3-D data types is y\_stream[{min:max}, None:None] reducing dimension to 2 ## \*kwargs options ##  $#$  norm = True  $\rightarrow$  Scales the data such that its range is 0 to 1. ##  $x \circ f f set = [(S1, P1), \ldots, (SN, PN)] \rightarrow Adjusts$  x-axis scale to map SN to PN ## xcoffset = value  $\rightarrow$  Shifts x-axis scale by a constant value ## yoffset = [(S1,P1),...,(SN,PN)] -> Adjusts y-axis scale to map SN to PN  $#$  ycoffset = value  $\rightarrow$  Shifts y-axis scale by a constant value ## grid\_x = [start,stop,delta] -> Change x-axis grid to be uniform ##  $grid_y = [start, stop, delta]$  -> Change y-axis grid to be uniform ## binsize\_ $x = bins$  -> Bins data along  $x$ -axis, specify the number of points (extra points removed) ## binsize\_y = bins -> Bins data along y-axis, specify the number of points (extra points removed) ## SET RANGE OF Y and X VALUES ## Image.xlim(min, max) Image.ylim(min, max)

```
## **kwargs ##
## title = 'New Title of plot' \rightarrow Replaces default title with user defined
## xlabel = 'x-axis label' -> Replaces default x-axis label with user defined
## ylabel = 'y-axis label' -> Replaces default y-axis label with user defined
## zlabel = 'colorscale label' -> Replaces default colorscale label with user defined
## plot\_height = value -> The plot height in points, default is 600
## plot\_width = value -> The plot width in points, default is 900
# norm = True - Normalizes all the data between 0 and 1
## vmin = value - > Sets the maximum value of the colorscale
## vmax = value \rightarrow Sets the minimum value of the colorscale
```
# PLOTTING SCAN DATA ##

```
Image.plot(**kwargs)
```

```
## EXPORTING PLOT DATA ##
Image.export('filename', **kwargs)
```

```
# REQUIRED VARIABLES ##
## filename = filename to be used for ASCII file, do not add extension
## NOTE: Data is exported as it displayed, only options in plotting methods are ignored.
```
## \*\*kwargs ## ## split\_files = True -> Saves each data stream with number appended to the filename

## Loading a single scan Image = ImageLoader() Image.load(RIXS,'HDF5\_Notebook', 'Energy', 'SDDA',25) Image.plot(norm=True) Image.export('Image\_Load', split\_files = True)

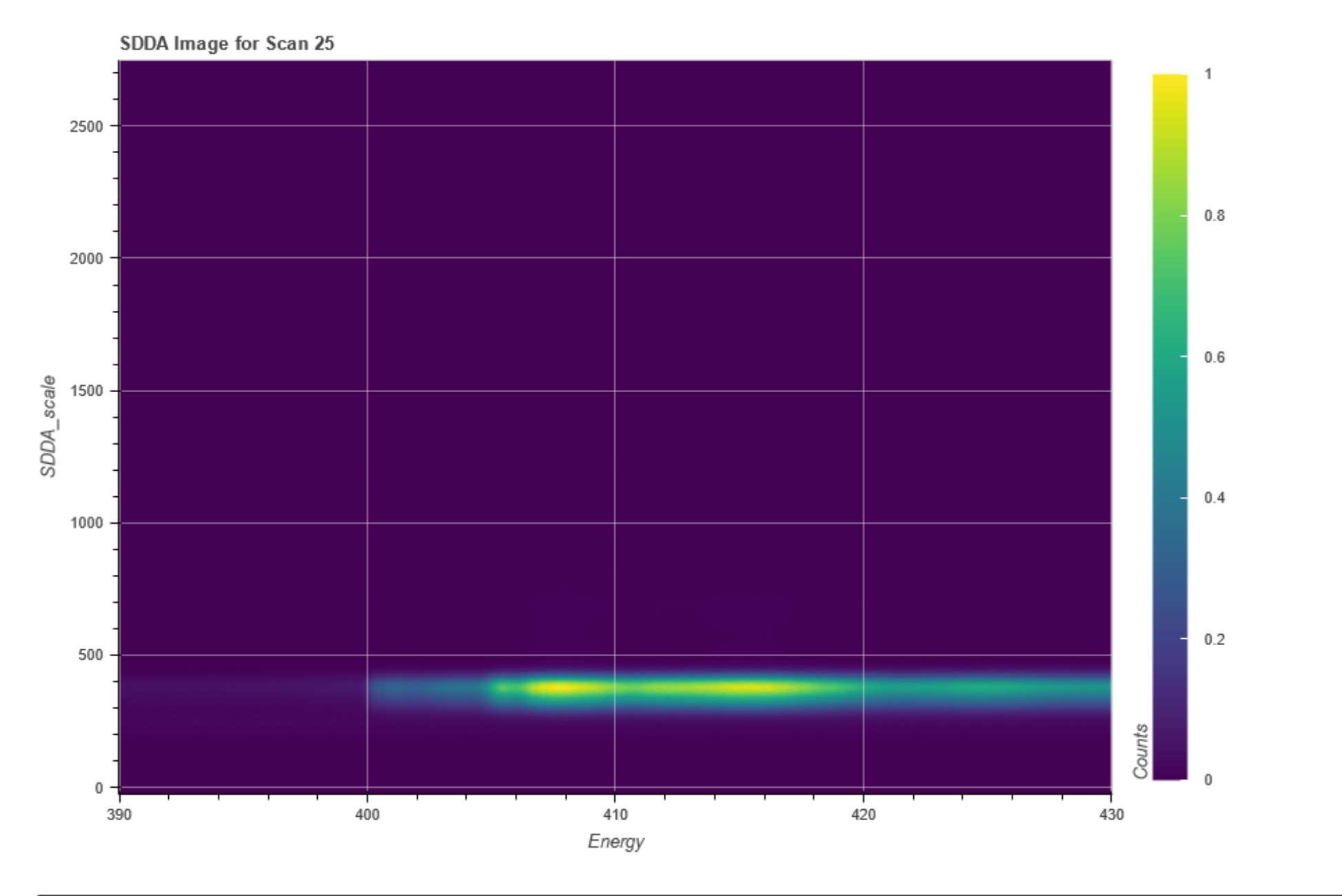

## Adding a series of scans Image = ImageLoader() Image.add(RIXS,'HDF5\_Notebook', 'Energy', 'SDDA',25,26) Image.ylim(250,750) Image.plot(vmax = 500, zlabel = 'Intensity') Image.export('Image\_Add')

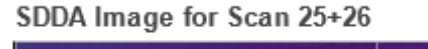

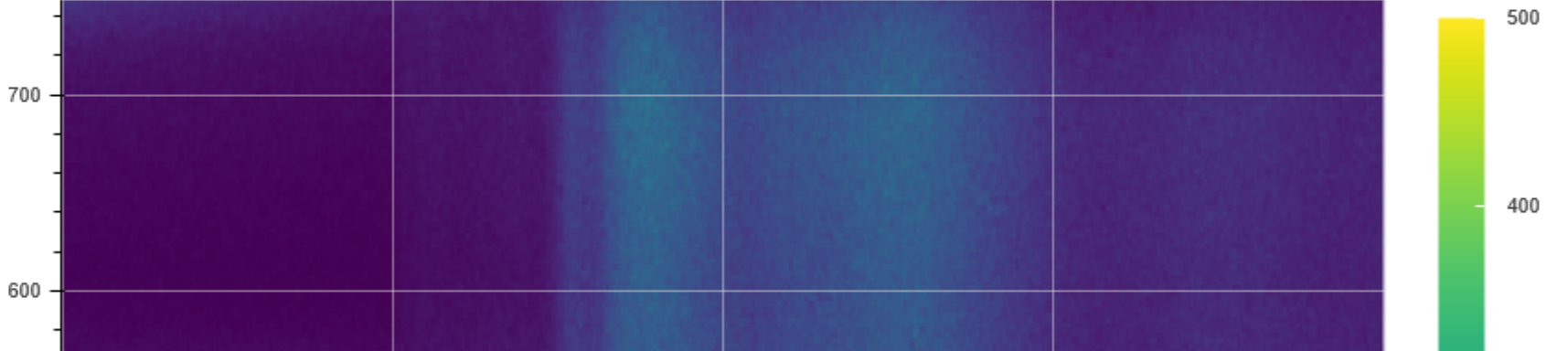

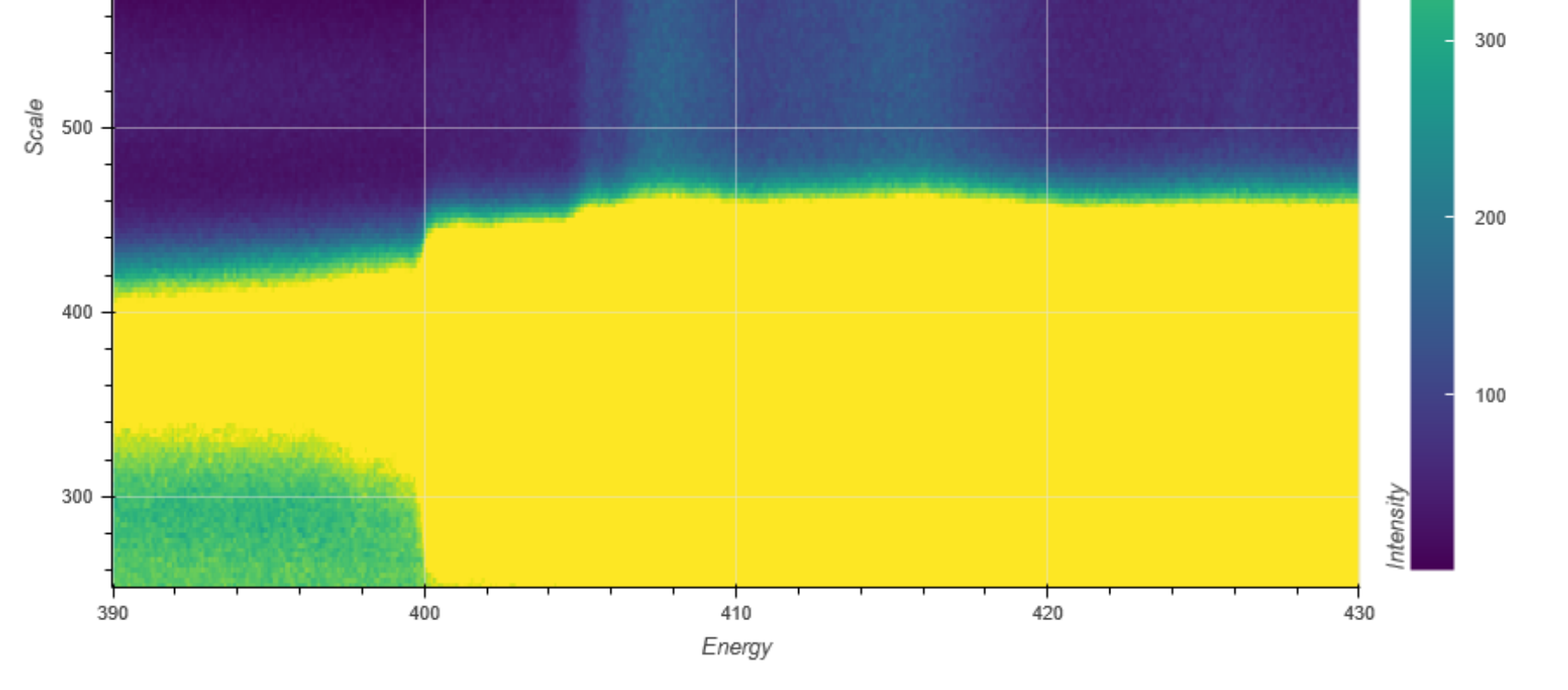